Филиал муниципального бюджетного общеобразовательногоучреждения «Ермаковская средняя школа №2»«Новоозёрновская основная школа»

Принято на заседании педагогического совета протокол №8 от «30» августа 2023г.

«Утверждено» директором МБОУ «Ермаковская СШ №2» циобе Тиуновой М.В. приказ № 01-08-69/1 от «30» августа 2023г.

Тиунова Марина Владимировна <sup>дата: 2023.10.16</sup><br>"11:51:35 +07'00 Подписано цифровой подписью: Тиунова Марина Владимировна 11:51:35 +07'00'

# **ДОПОЛНИТЕЛЬНАЯ ОБЩЕОБРАЗОВАТЕЛЬНАЯ ПРОГРАММА**

# **«Перволого»**

Сорок реализации – 1 год Возраст обучающихся: 8-10л.

> Шевцова Татьяна Петровна (ФИО учителя-разработчика)

# **РАЗДЕЛ I: КОМПЛЕКС ОСНОВНЫХ ХАРАКТЕРИСТИК ПРОГРАММЫ:**

#### **1.1. Пояснительная записка**

Дополнительная общеобразовательная общеразвивающая программа «ПервоЛого» для 1-4 классов составлена на основе программы Ильиной О.В. (Вологодская область), которая составила программу на основе авторской программы Н.Н.Нечаева «Проектное моделирование как творческая деятельность» (М., «Просвещение», 1990). Также использованы материалы педагогов Коломейцевой Н.В., Ципиной А. (Москва). Программа составлена с учётом требований федерального государственного образовательного стандарта начального общего образования, возрастных и психологических особенностей младшего школьника. Дополнительная общеобразовательная общеразвивающая программа «ПервоЛого» ориентирована на использование универсальной учебной компьютерной программы Перво-Лого, разработанной российским Институтом новых технологий образования совместно с канадской фирмой Logo Computer Systems Inc.

## *Актуальность*

Выбор данной дополнительной общеобразовательной общеразвивающей программы «ПервоЛого» и учебно-методического комплекса обусловлен тем, что программа интегрирует графику, программирование, мультипликацию, звуки и позволяет осуществлять проектный подход к занятиям по всем направлениям учебного плана, а так же объединять на одном уроке различные школьные дисциплины. Среда обучения Лого является примером новых технологий обучения, направленных на освоение средств, при помощи которых учащиеся могут самостоятельно добывать знания. Данная программа ориентирована на формирование у учащихся начальных классов практических навыков, связанных с обработкой информации на компьютере и освоению основ проектно-творческой деятельности.

Занятия предполагают не только первоначальное знакомство с компьютером, но и развитие памяти, логического мышления, познавательных интересов учащихся, на основе активных (в основном игровых) методов и средств обучения.

Актуальность и новизна заключается в том, что знания по теории информационных технологий ученик получает в контексте практического применения данного понятия, то есть дает возможность изучать теоретические вопросы в их деятельнопрактическом аспекте.

#### **1. 2. Цель и задачи программы:**

**Цель программы:** – овладение младшими школьниками навыками работы на компьютере, умением работать с различными видами информации, освоение основ проектно-творческой деятельности.

#### **Задачи программы:**

- освоение навыков работы на компьютере при использовании интегрированной графической среды ПервоЛого;

- овладение умением работать с различными видами информации в т.ч. графической, текстовой, звуковой;

- приобщение к проектно-творческой деятельности.

#### **ОсобенностиДООП«ПервоЛого»3.0**

В программу входят: графический редактор, музыкальный редактор, до сотни черепашек, параллельные процессы, встроенный справочник и многое другое. Таким образом, ученики имеют мощный инструмент для создания собственных проектов, в том числе мультимедийных презентаций на любую тему.

#### **Учебно-методическийкомплект**

**Дляучителя**

- Программные продукты Лого (http://www.int-edu.ru/logo/ )
- Программа «ПервоЛого 3.0 МАС
- Учебно-методический комплект «ПервоЛого» 3.0

#### **Материально-техническоеоснащение**

Компьютер

#### **Местокурсавпланевнеурочнойдеятельности**

Данная программа рассчитана на 4 года обучения. Занятия проводятся по 1 часу в неделю, 33 часа в год в 1 классе, по 34 часа в год во 2-4 классах. Продолжительность занятий – 45 минут, работа на компьютере не более 10-15 минут.

Занятия строятся соответственно возрастным особенностям: определяются методы проведения занятий, подход к распределению заданий, организуется коллективная работа, планируется время для теории и практики. Каждое занятие включает в себя элементы теории, практики, демонстрации.

Большое воспитательное значение имеет подведение итогов работы, анализ, оценка. Наиболее подходящая форма оценки – демонстрация, защита работы, выступление перед зрителями, итоговый показ мультипликационного проекта.

**Ожидаемыерезультатыобучения** – умение самостоятельно осуществлять творческие проекты. В рамках данной программы предполагается применением следующих педагогических технологий обучения: организация самостоятельной работы, проектной деятельности, самоконтроля, рефлексивного обучения, организация работы в парах.

**Формамиподведенияитогов** являются демонстрационные тематические показы работ среди учащихся, а также итоговые конкурсы компьютерных мультипликационных проектов. Лучшие работы ученики могут представить на школьныеконкурсы проектов по информатике и ИКТ.

# **1 класс**

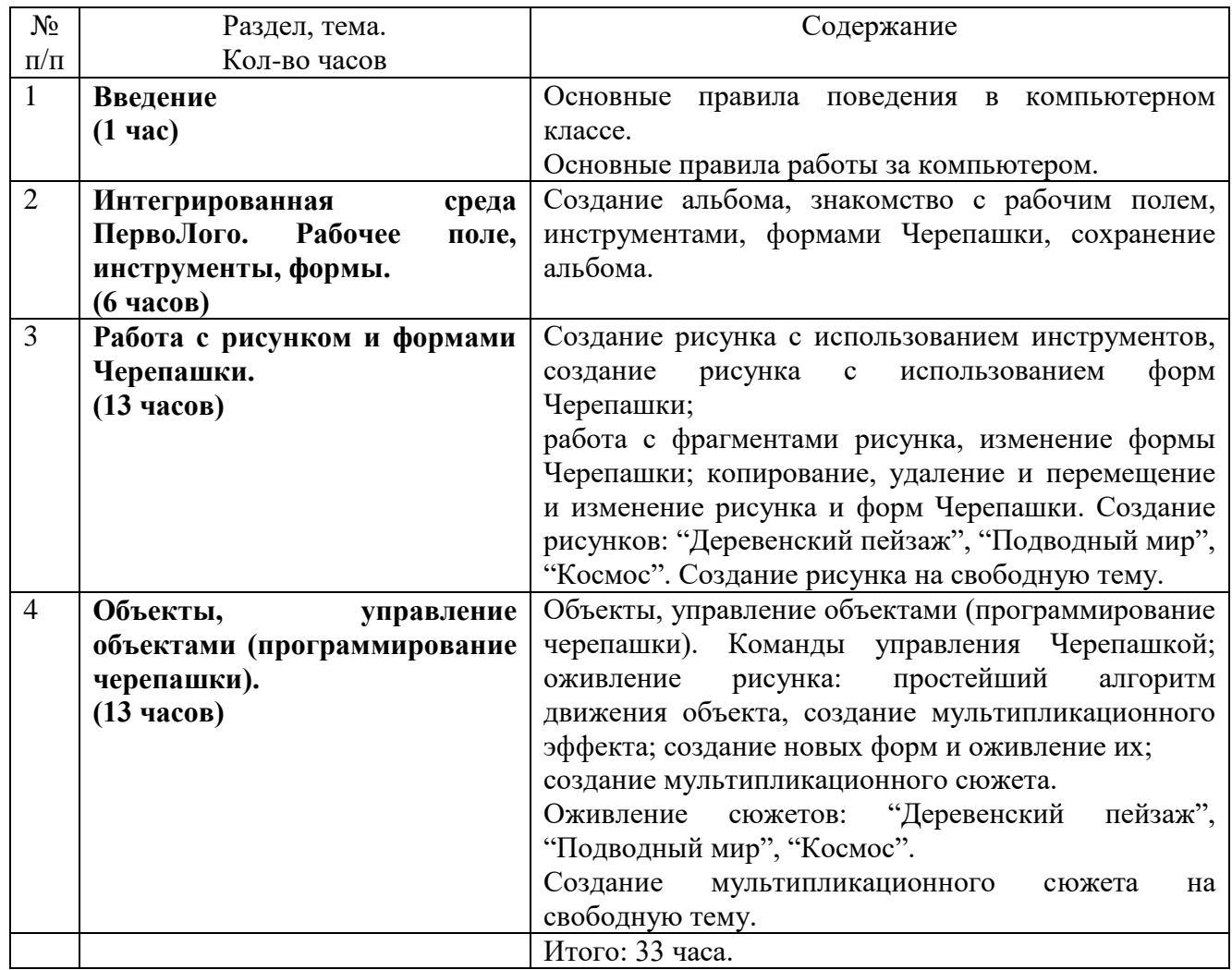

# **2 класс**

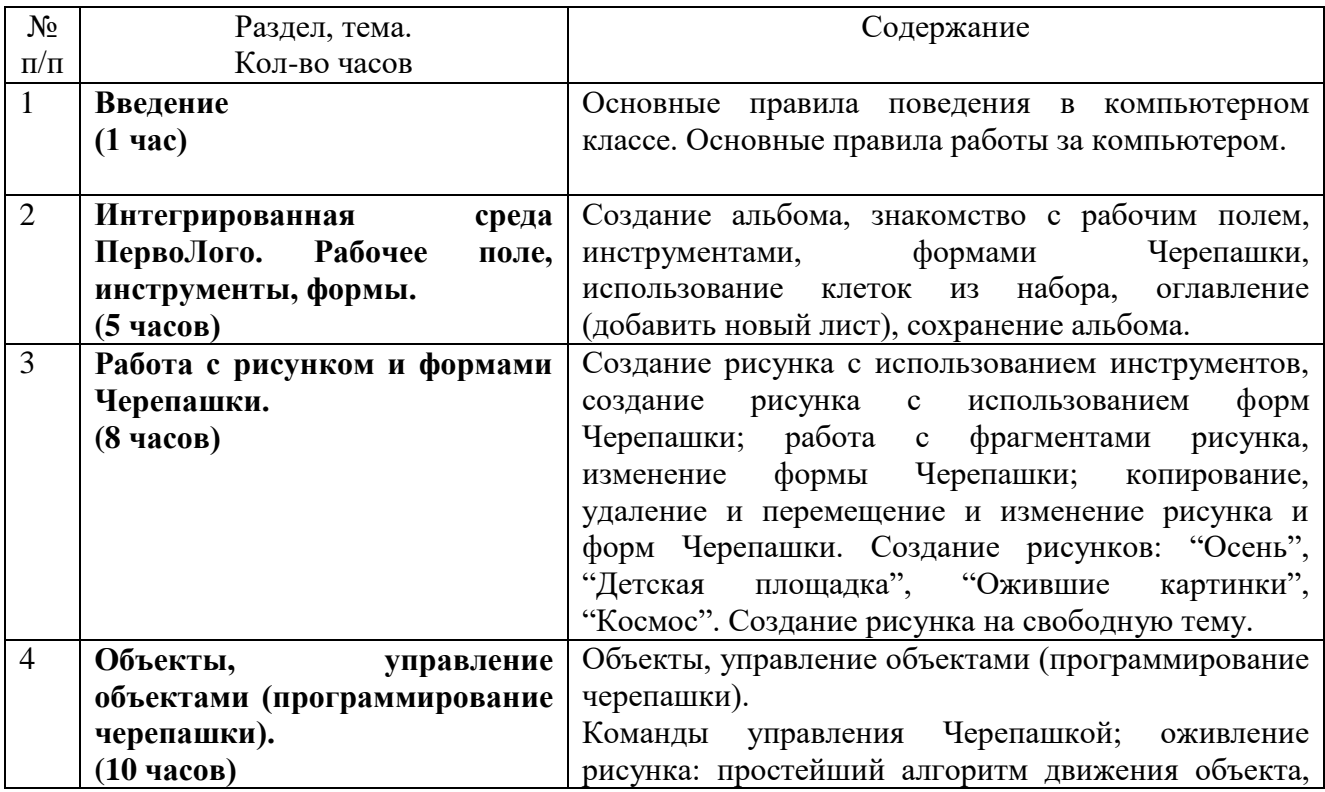

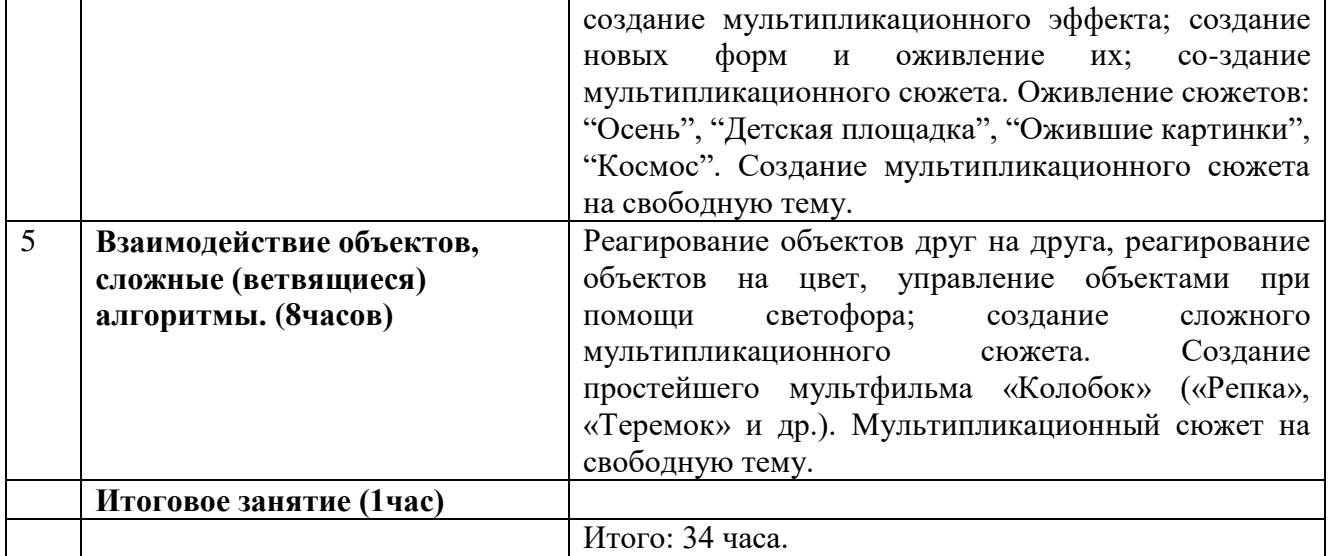

## **3 класс**

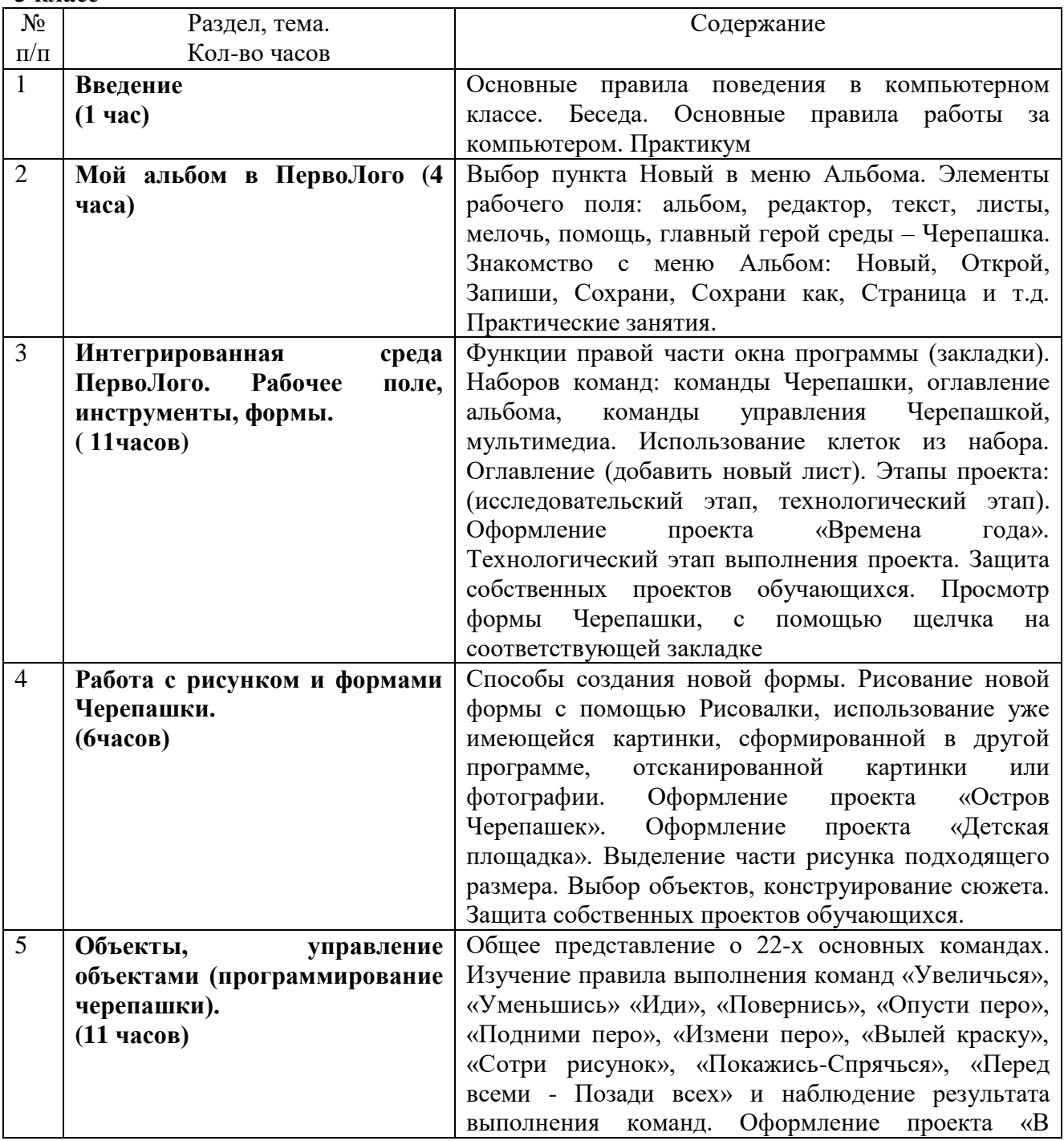

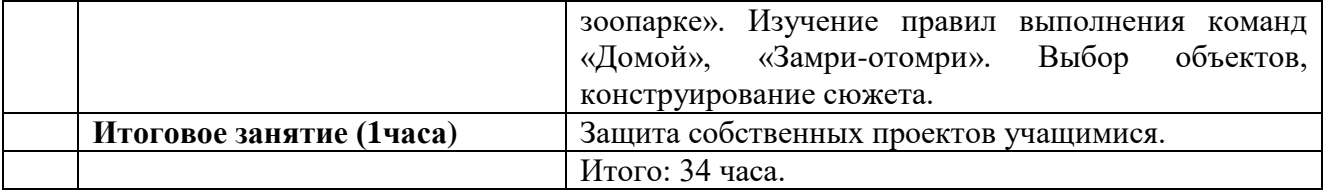

# **4 класс**

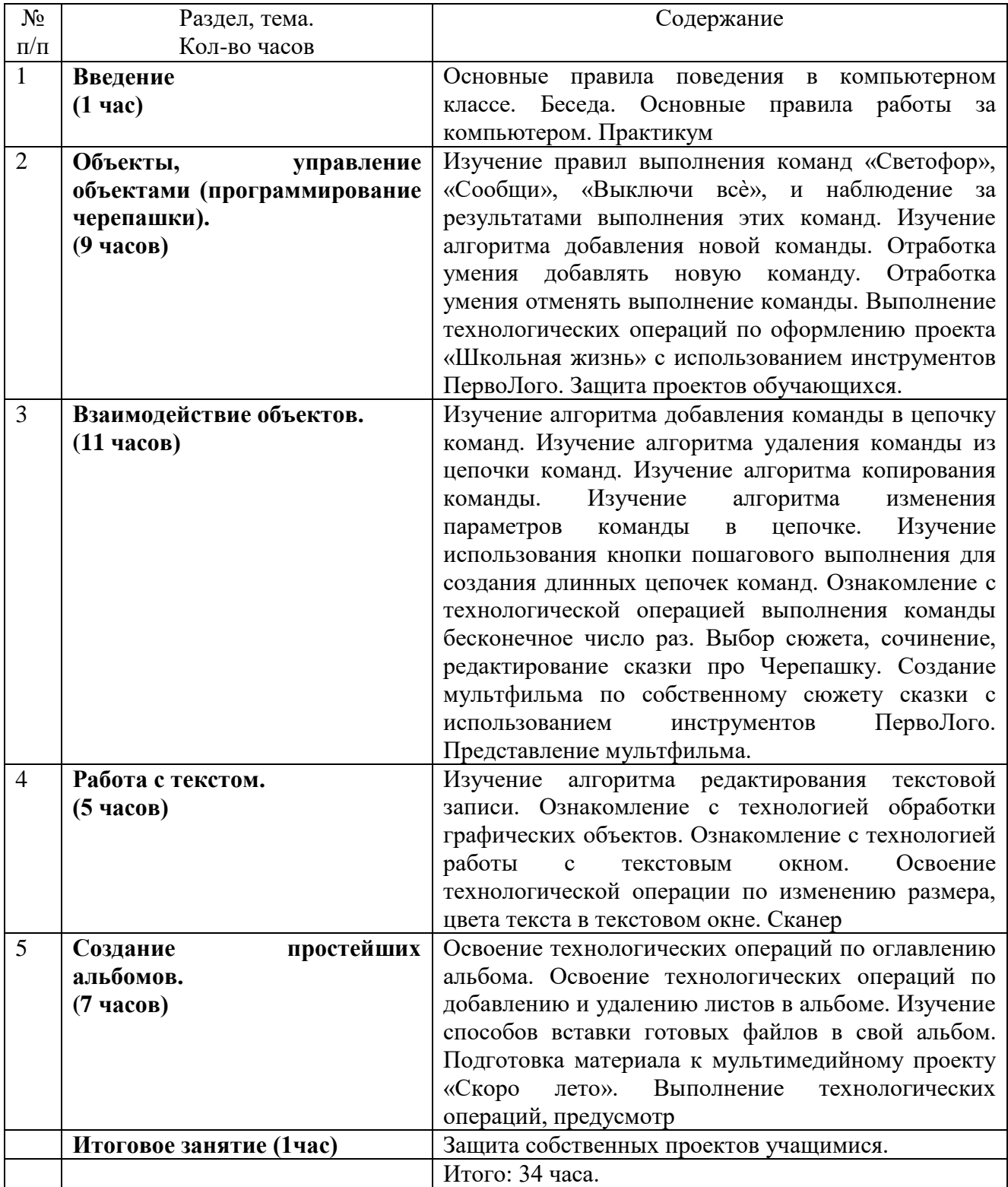

# **Календарно-тематический план (1класс)**

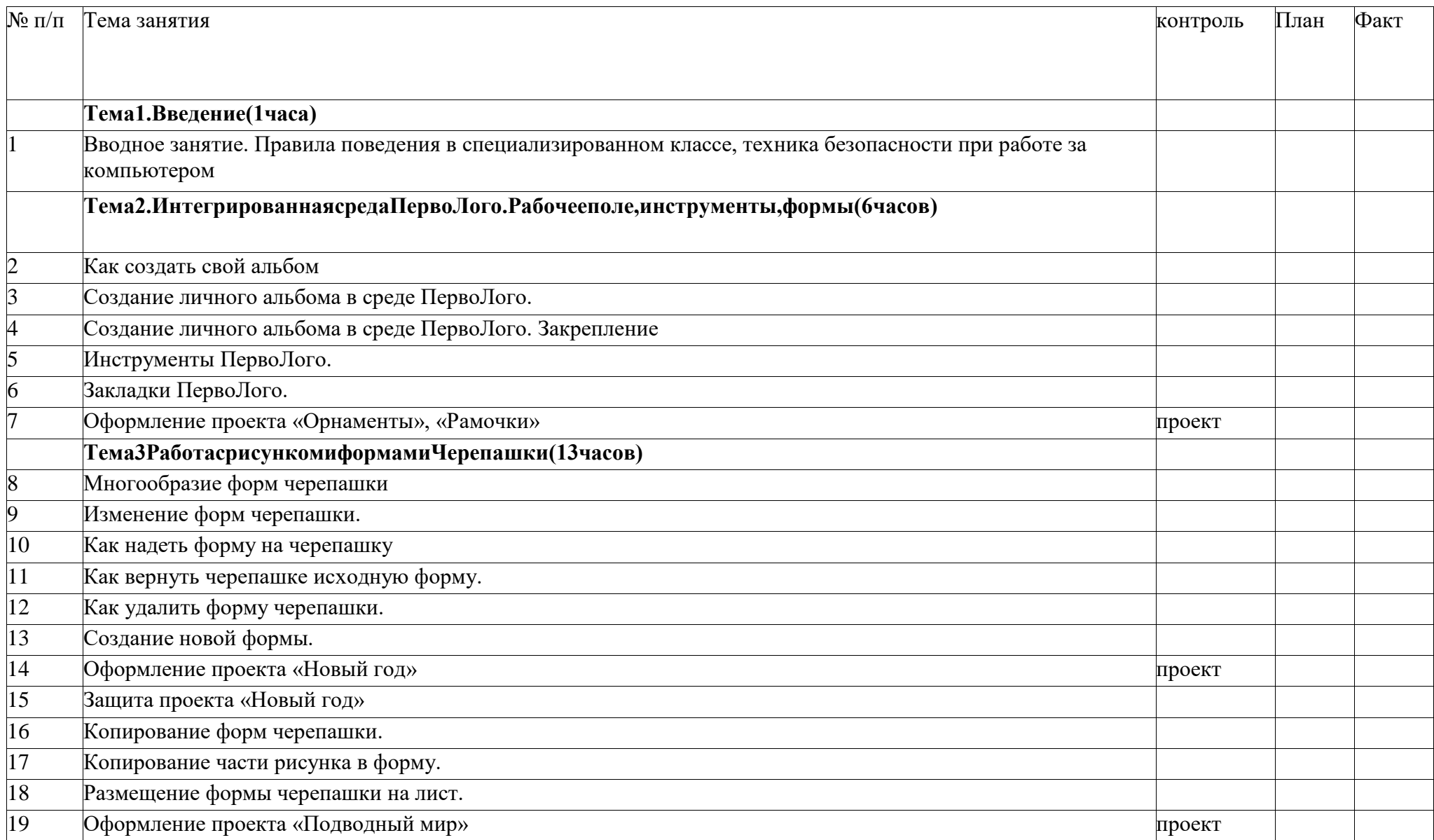

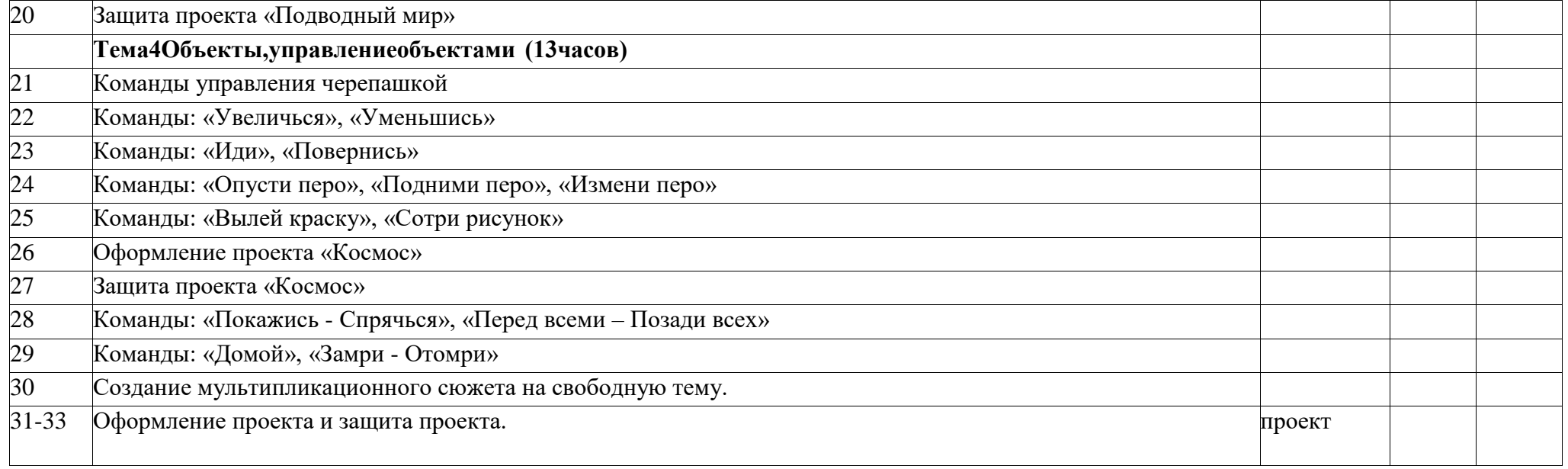

# **Календарно-тематический план (2класс)**

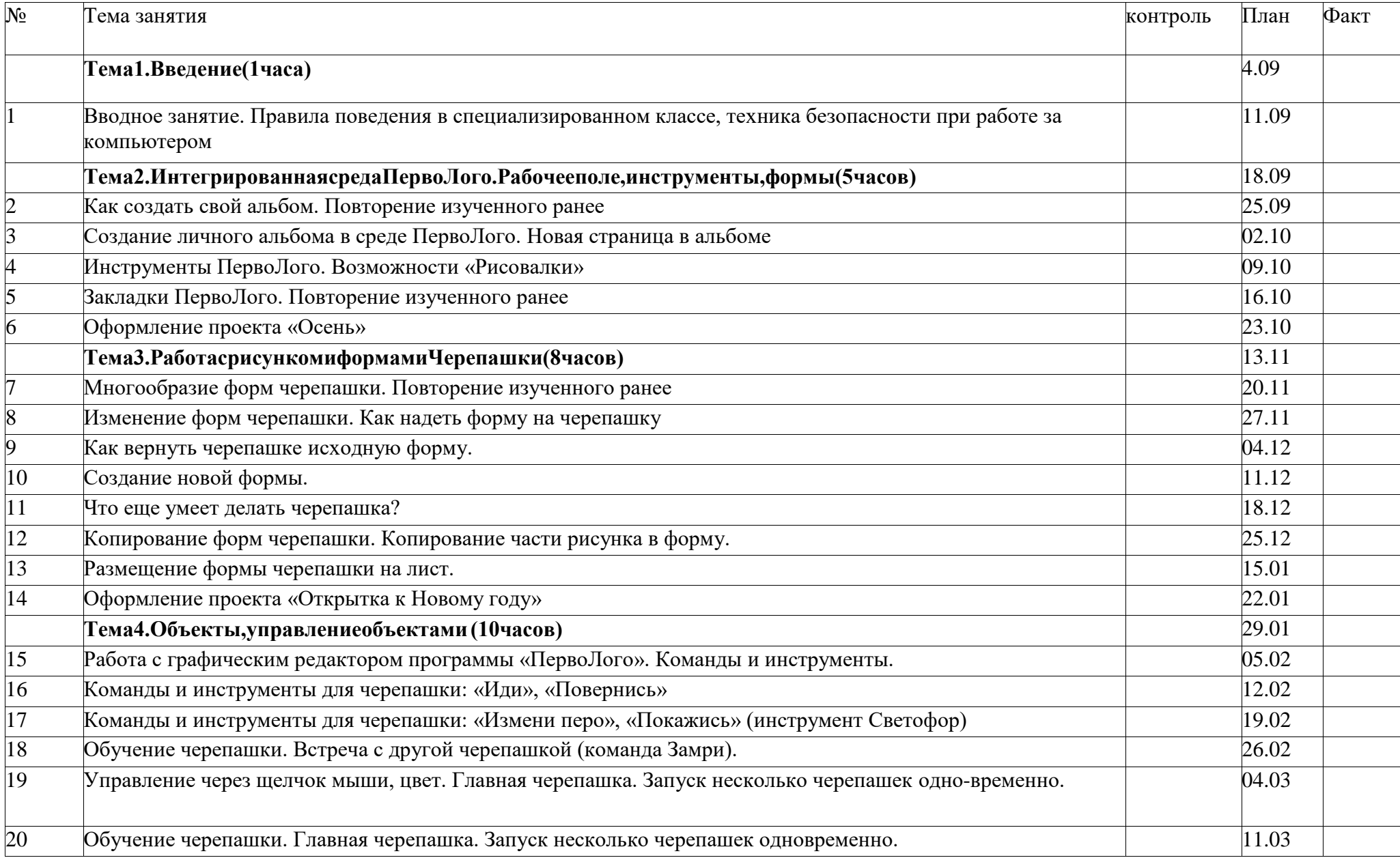

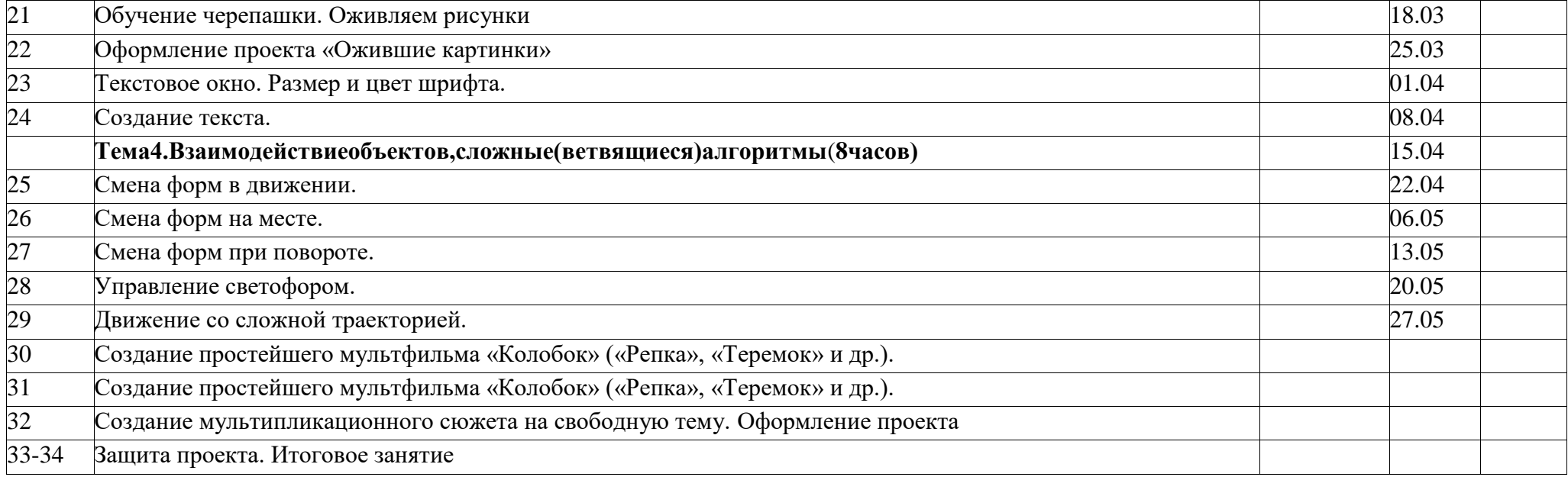

# **Календарно-тематический план(3класс)**

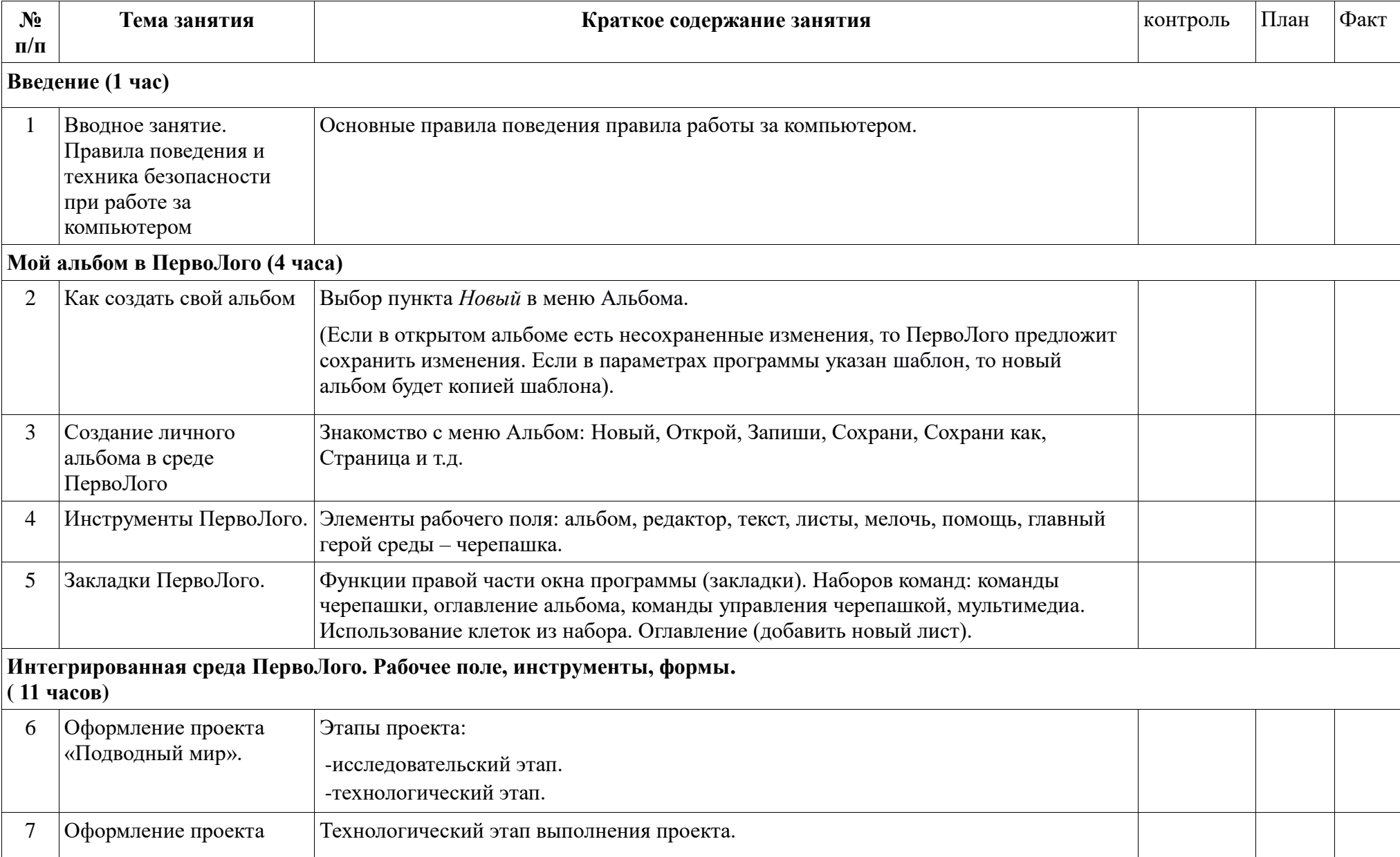

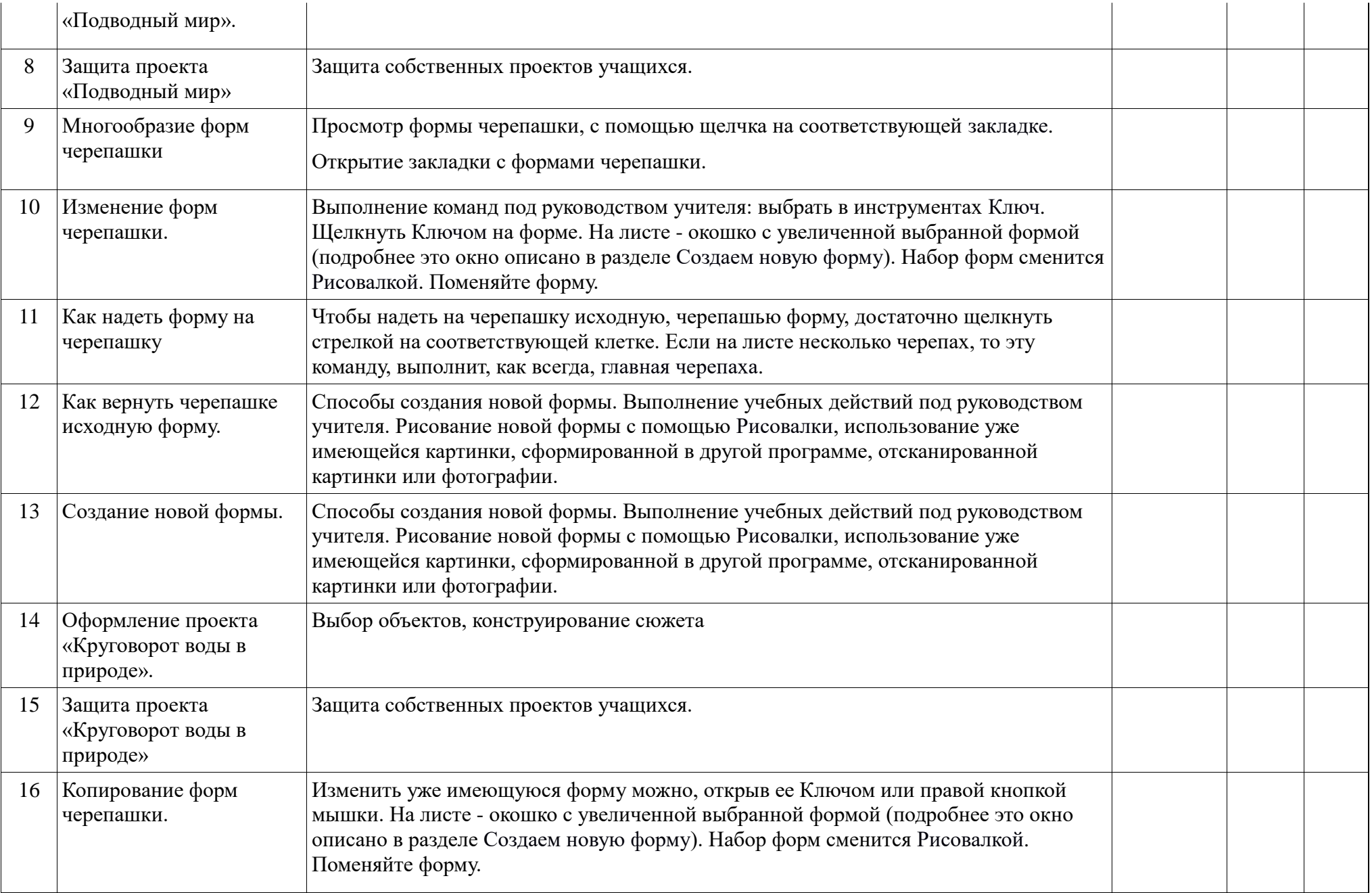

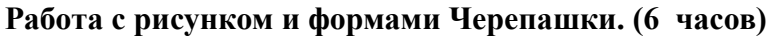

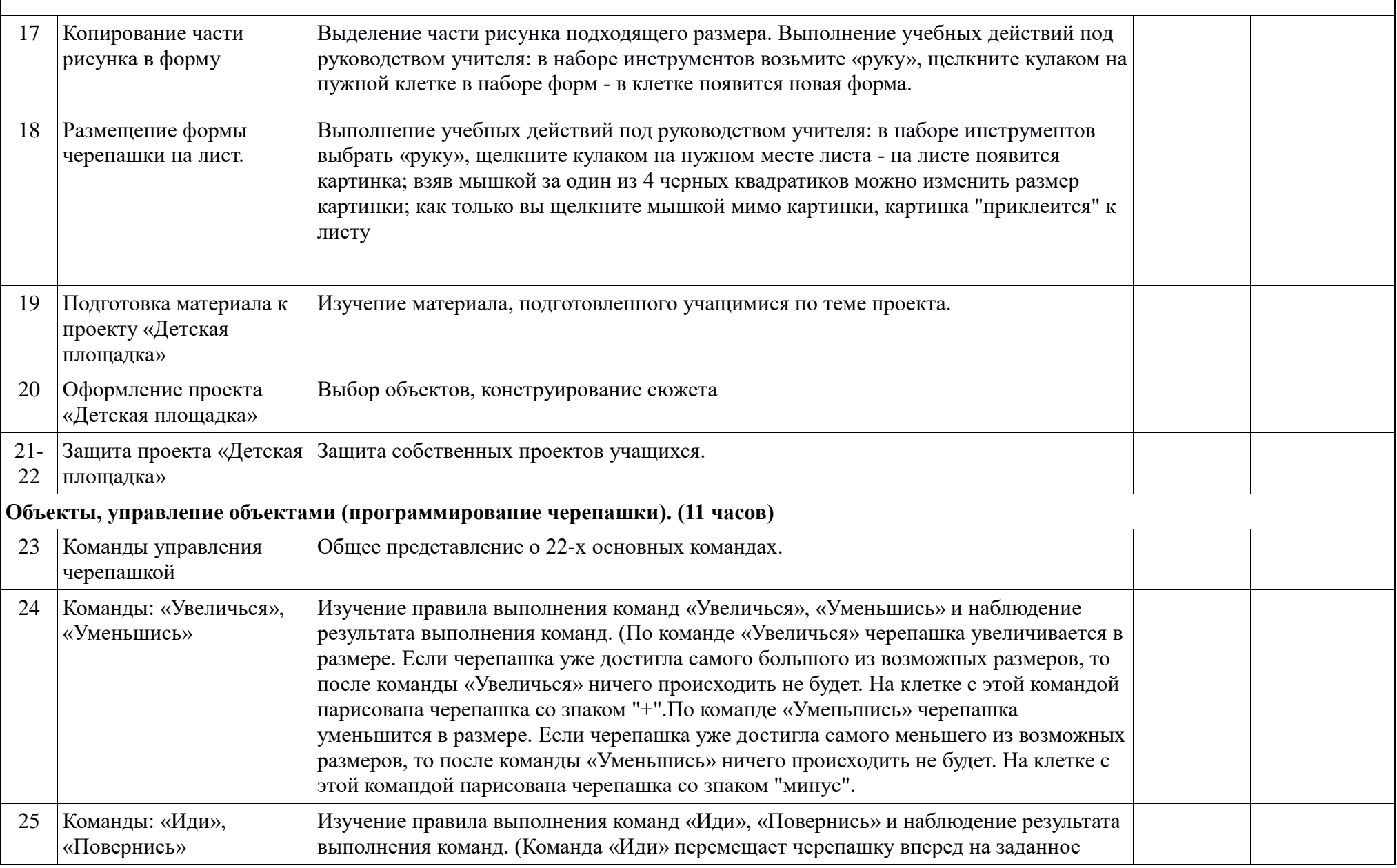

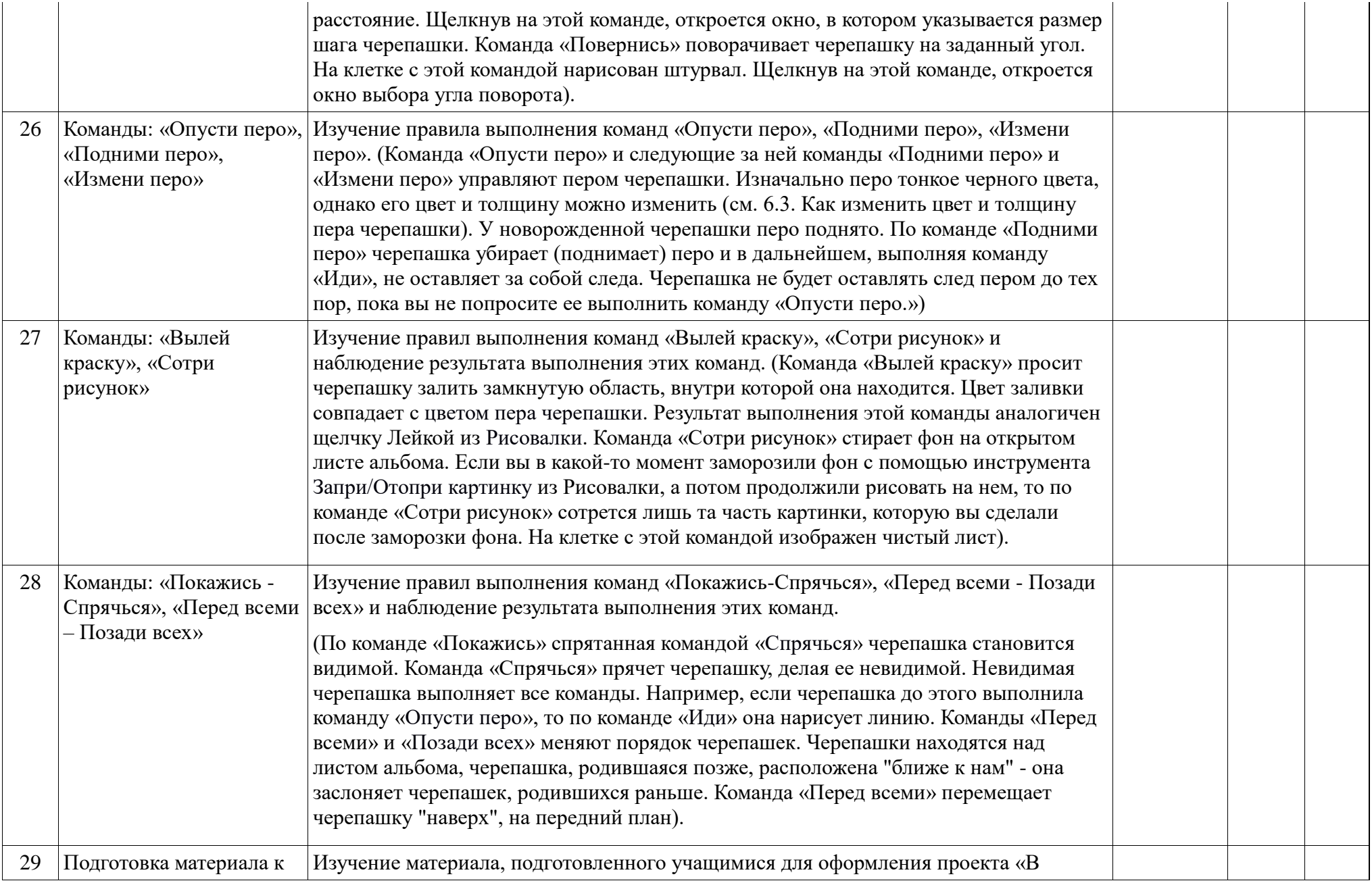

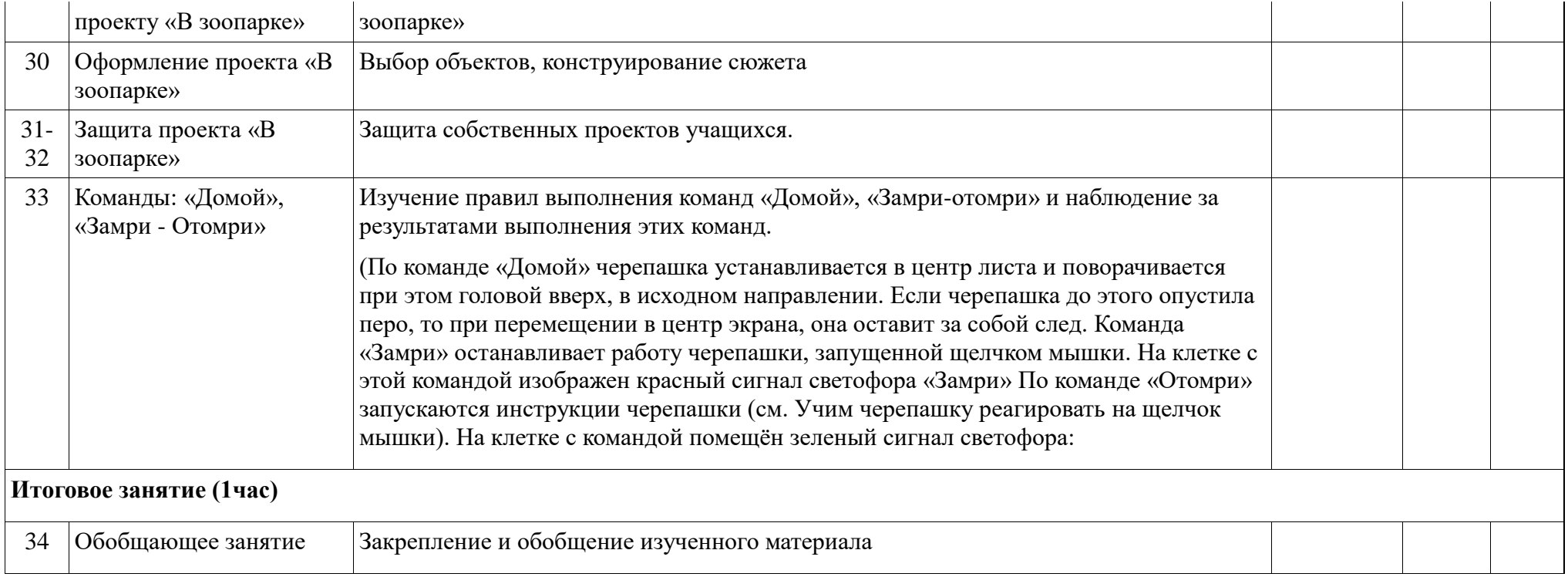

# **Тематическое планирование**(**4клаасс)**

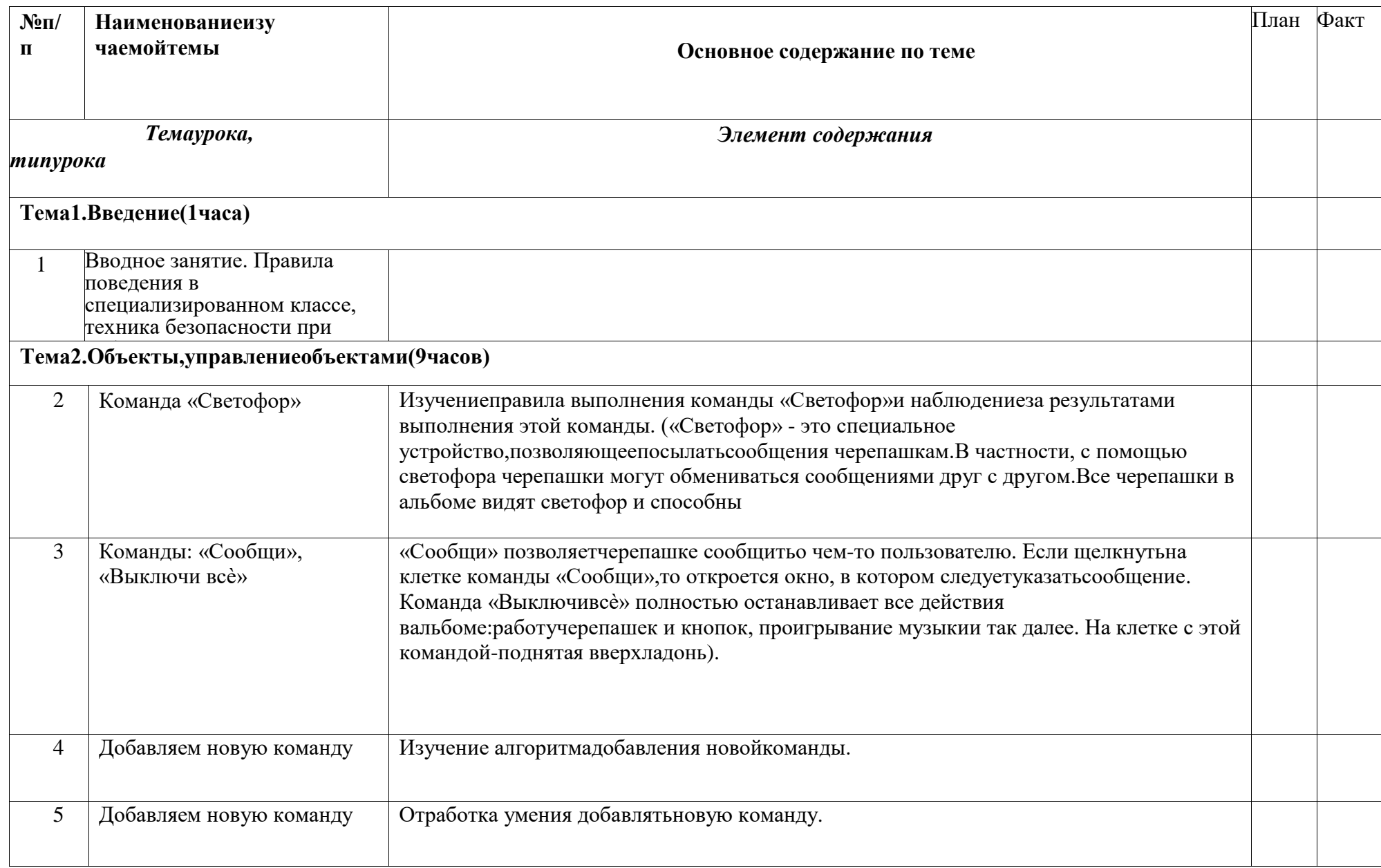

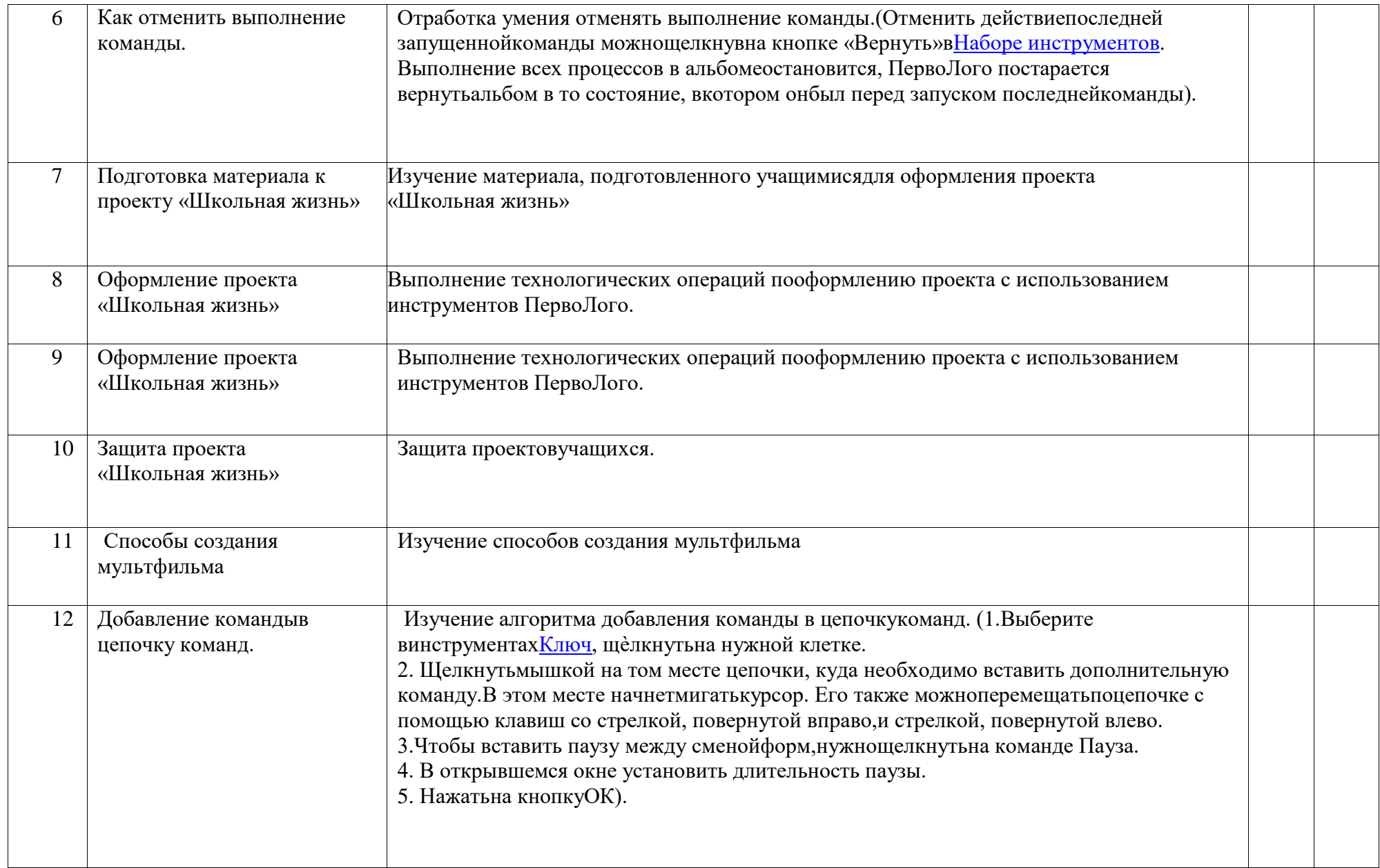

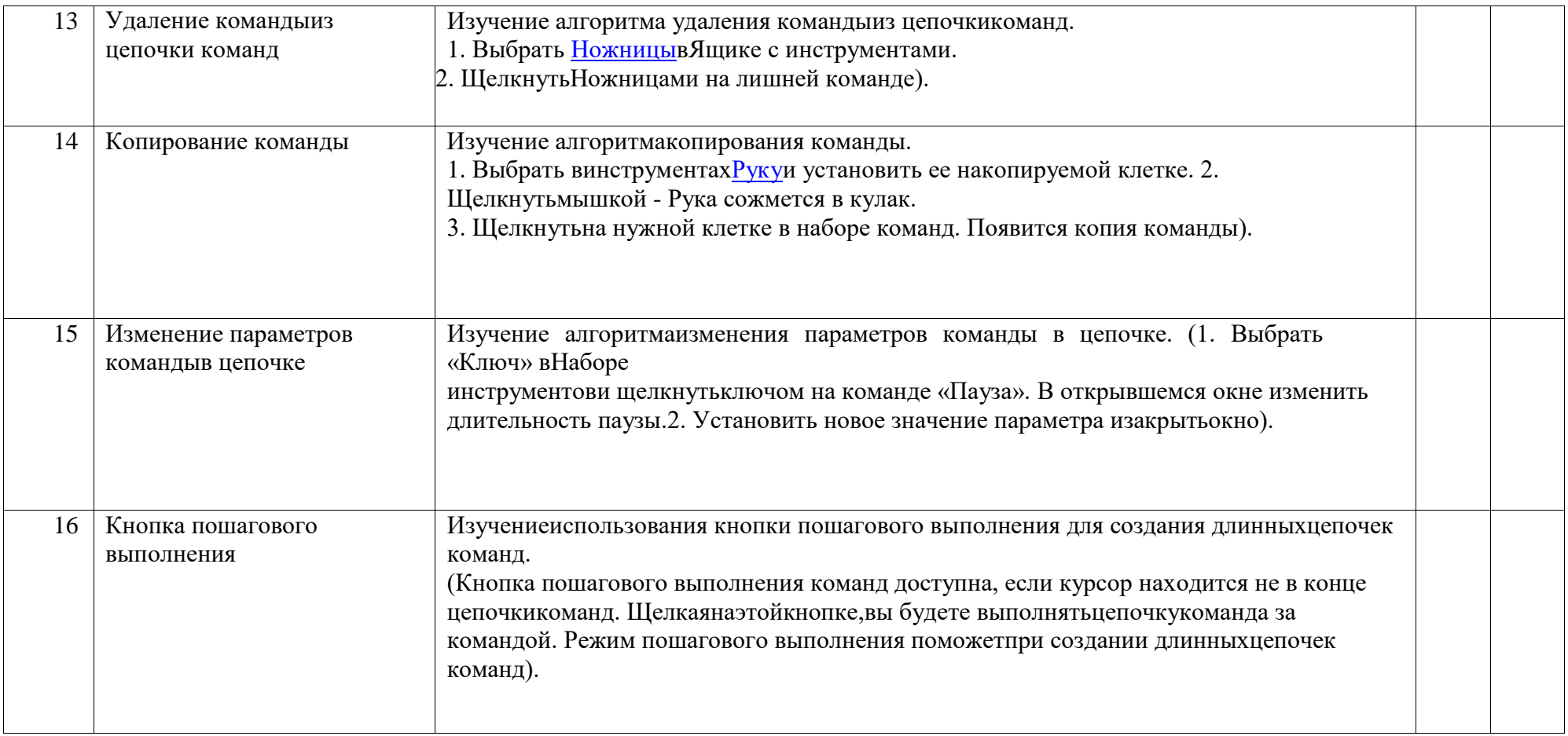

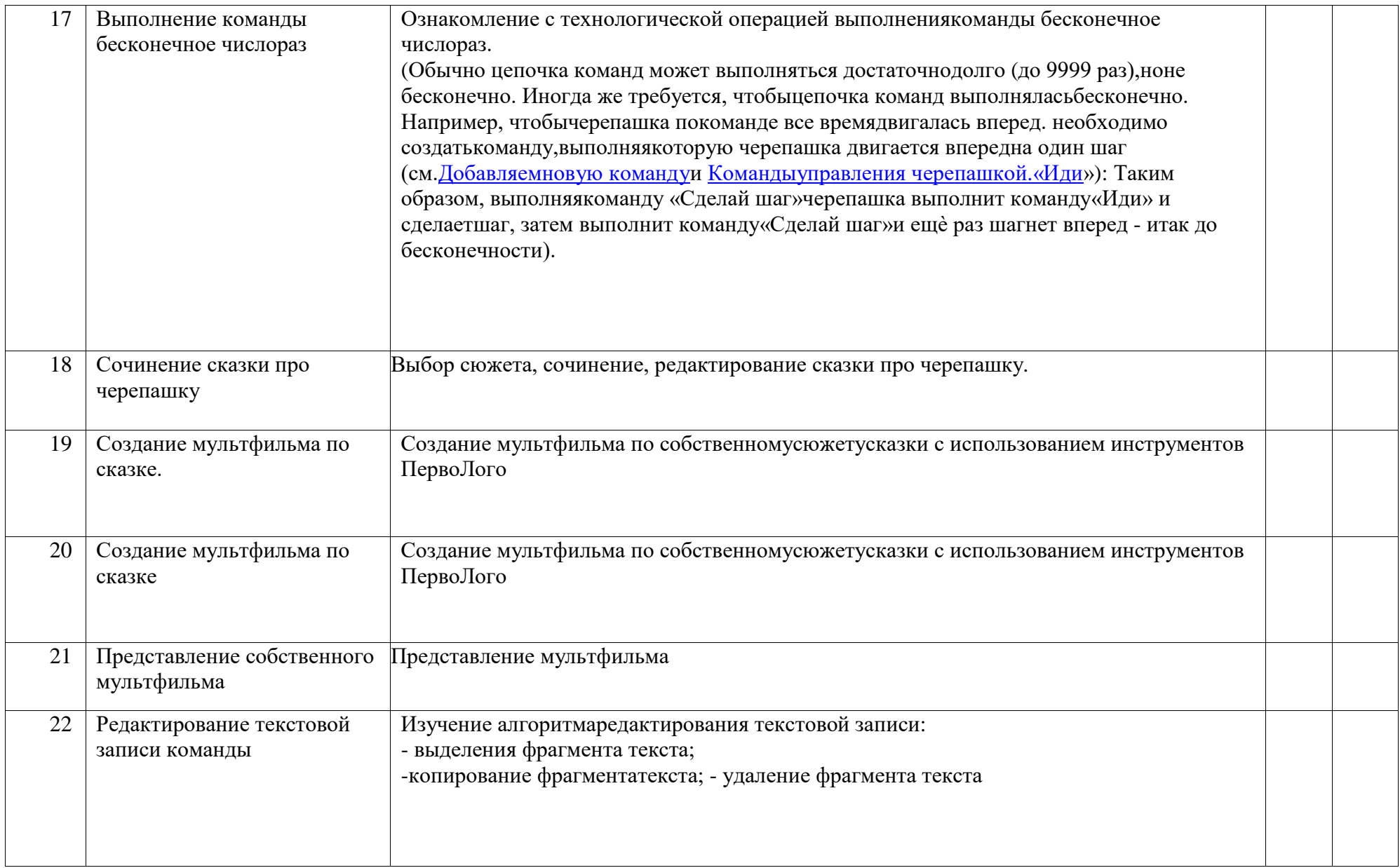

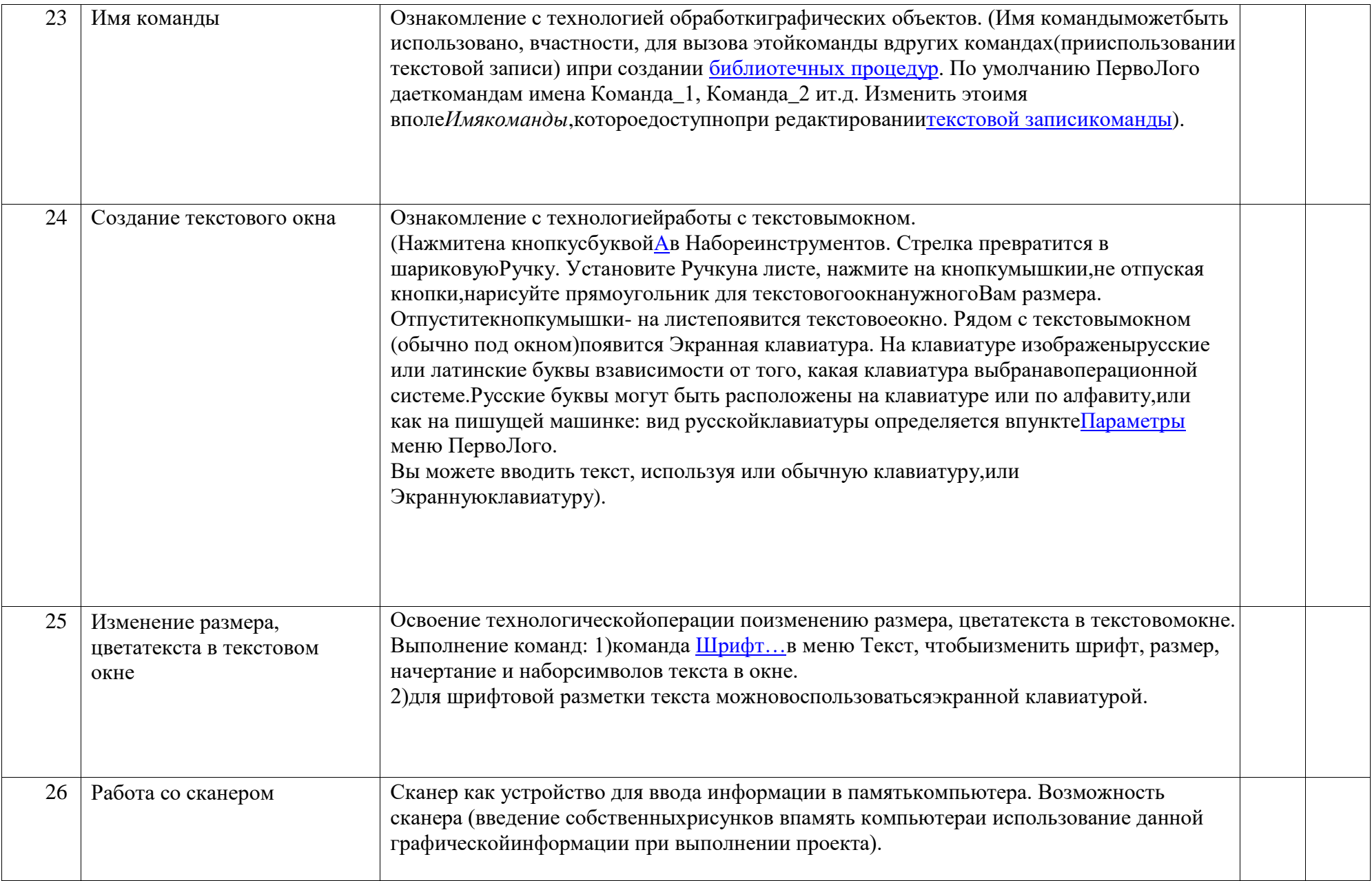

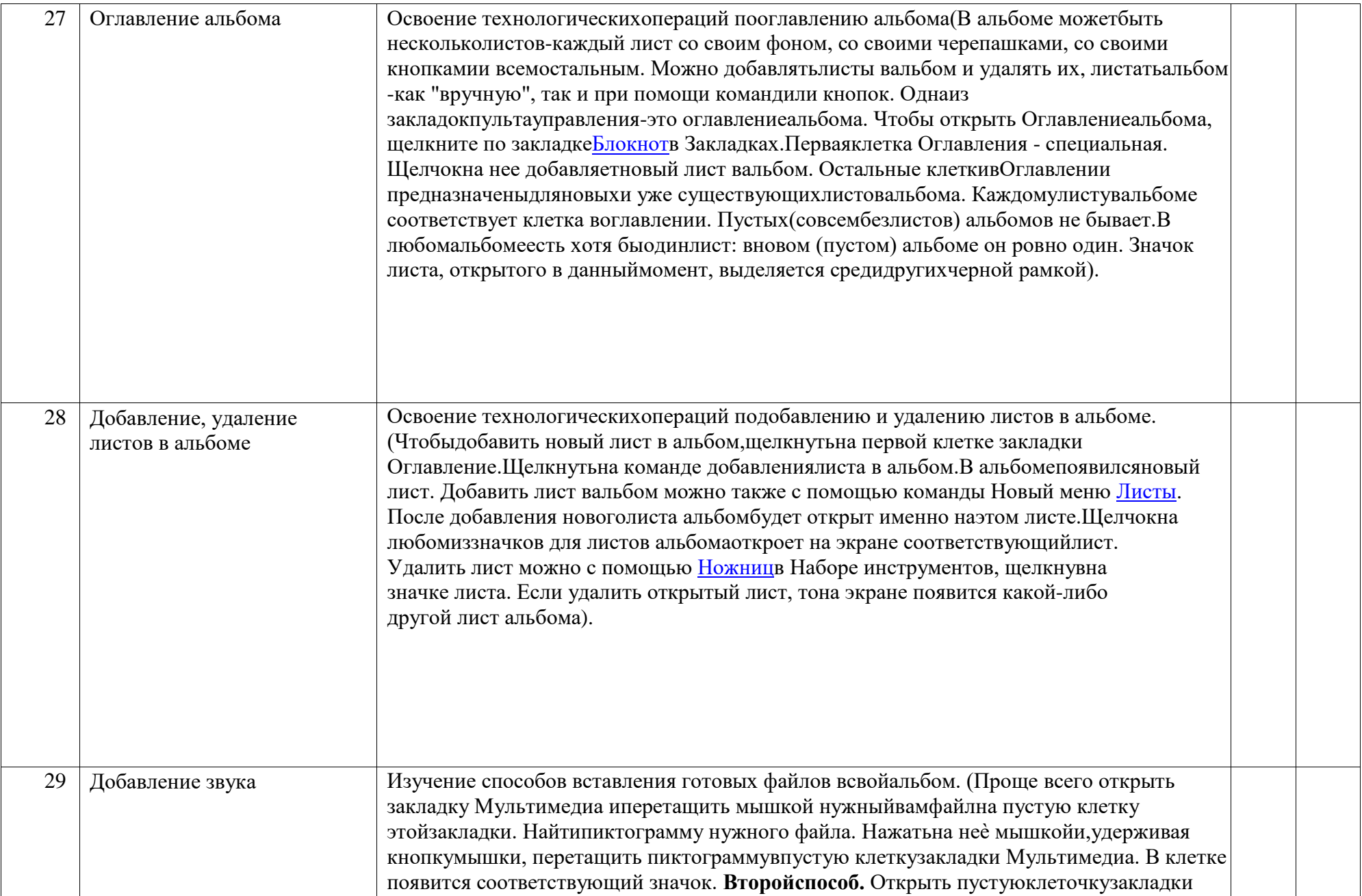

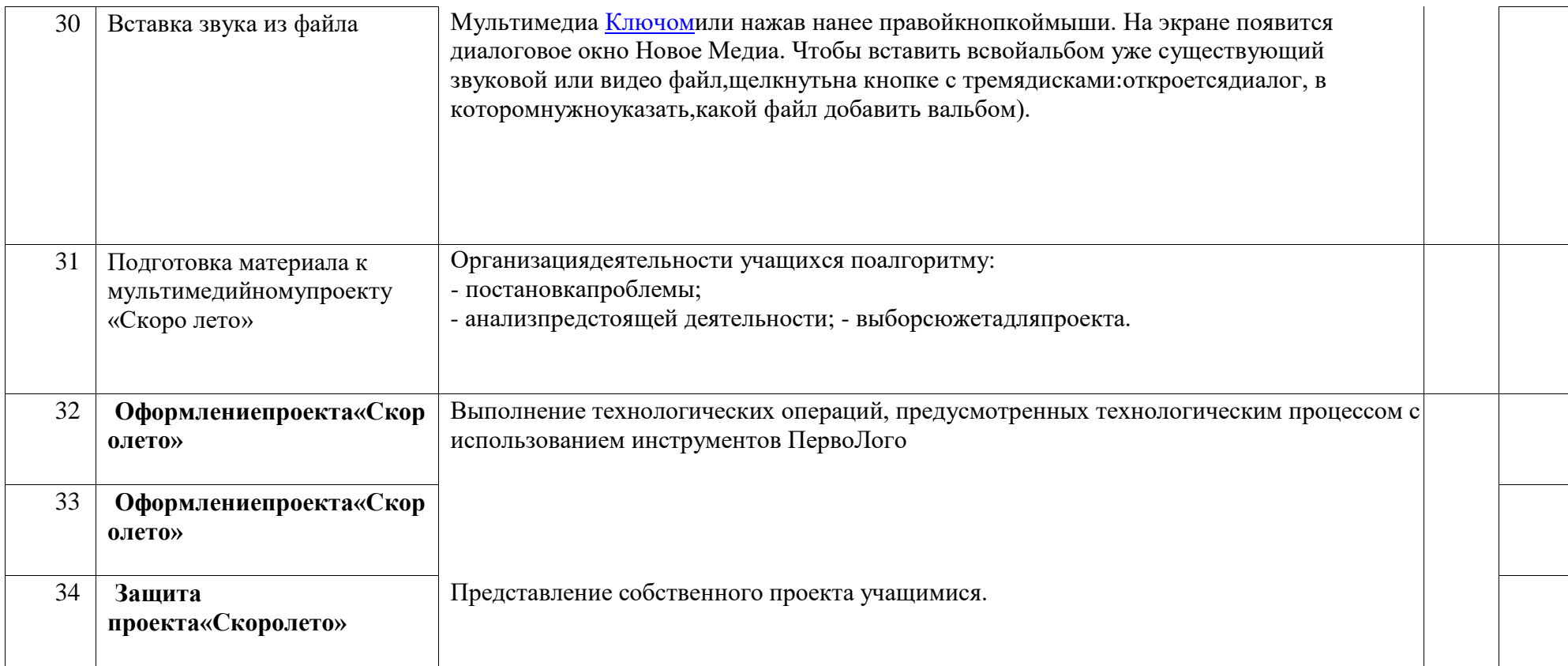

## **1.4. Планируемые результаты (прогнозируемый) результат программы:**

## **Планируемыйуровеньподготовкиобучающихсянаконецучебногогодавсоответствиис требованиями,установленнымифедеральнымигосударственнымиобразовательнымистанда ртами,образовательнойпрограммойобразовательногоучреждения**

В ДООП «ПервоЛого» заложены возможности формирования у учащихся универсальных учебных действий (личностных, регулятивных, познавательных и коммуникативных) и ключевых компетенций.

#### **Личностные, метапредметные результаты освоения курса**

#### **Личностные**

- внутренняя позиции школьника на основе положительного отношения к школе;
- принятие образа «хорошего ученика»;
- положительная мотивация и познавательный интерес к изучению курса «ПервоЛого»;
- способность к самооценке;
- начальные навыки сотрудничества в разных ситуациях.

### **Метапредметные**

#### **Познавательные**

- начало формирования навыка поиска необходимой информации для выполнения учебных заданий;

- сбор информации;
- обработка информации (с помощью ИКТ);
- анализ информации;
- передача информации (устным, письменным, цифровым способами);
- самостоятельно выделять и формулировать познавательную цель;
- использовать общие приѐмы решения задач;
- контролировать и оценивать процесс и результат деятельности;

- моделировать, т.е. выделять и обобщенно фиксировать группы существенных признаков объектов с целью решения кон-кретных задач.

- подведение под понятие на основе распознавания объектов, выделения существенных признаков;

- синтез;
- сравнение;
- классификация по заданным критериям;
- установление аналогий;
- построение рассуждения.

## **Регулятивные**

- начальные навыки умения формулировать и удерживать учебную задачу;
- преобразовывать практическую задачу в познавательную;
- ставить новые учебные задачи в сотрудничестве с учителем;
- выбирать действия в соответствии с поставленной задачей и условиями еѐ реализации;
- умение выполнять учебные действия в устной форме;
- использовать речь для регуляции своего действия;

- сличать способ действия и его результат с заданным эталоном с целью обнаружения отклонений и отличий от эталона;

- адекватно воспринимать предложения учителей, товарищей, родителей и других людей по исправлению допущенных ошибок;

- выделять и формулировать то, что уже усвоено и что еще нужно усвоить, определять качество и уровня усвоения;

#### **Коммуникативные**

*В процессе обучения дети учатся:*

- работать в группе, учитывать мнения партнеров, отличные от собственных;
- ставить вопросы;
- обращаться за помощью;
- формулировать свои затруднения;
- предлагать помощь и сотрудничество;  $\Box$  слушать собеседника;
- договариваться и приходить к общему решению;
- договариваться о распределении функций и ролей в совместной деятельности;
- формулировать собственное мнение и позицию;
- осуществлять взаимный контроль;
- адекватно оценивать собственное поведение и поведение окружающих.

#### **Формирование навыков смыслового чтения и работы с текстом**

#### *Ученик научится*

- находить информацию по заданию учителя

- понимать информацию словесно, в виде картинок; использовать чтение для нахождения информации

- формулировать несложные выводы, основываясь на тексте; отвечать на поставленный вопрос

- высказывать оценочные суждения и свою точку зрения о прочитанном тексте;

- участвовать в диалоге

#### **Ученик получит возможность научиться**

- использовать заголовки для поиска нужной информации;
- сопоставлять различные точки зрения.

#### **В результате обучения учащиеся должны 1-2класс**

#### **Знать:**

правила поведения в компьютерном классе; основные сферы применения компьютеров; основные команды управления «черепашкой»;

технологию создания личного альбома в среде ПервоЛого; правила работы в сотрудничестве; правила оформления проекта;

правила анализа собственной деятельности (еѐ хода и промежуточных результатов); правила использования монологической речи.

### **Уметь:**

определять проблему, ставить учебные цели, проверять достижимость целей с помощью учителя; действовать по заданному алгоритму, предложенному учителем;

точно выполнять действия под диктовку учителя; находить общий признак для группы предметов;

управлять объектами на экране монитора;

четко понимать сформулированные идею и цель проекта; осмыслить задачу, для решения которой недостаточно знаний;

целенаправленно и осознанно развивать свои коммуникативные способности, осваивать новые языковые средства.

#### **3-4класс**

### **Знать:**

правила поведения в компьютерном классе; основные сферы применения компьютеров; навыки делового партнѐрского общения;

основные этапы создания индивидуального проекта; способы создания мультфильмов.

### **Уметь:**

вести дискуссию, отвечать на незапланированные вопросы; формулировать цель проекта и понимать, чем цель отличается от задачи; обосновывать идею и цели проекта;

формулировать задачи и определять действия по их реализации;

анализировать свои возможности, сильные и слабые стороны в реализации проектной идеи; найти свое место в разработке и реализации проекта;

разработать проект в соответствии с общей схемой проектирования;

подвести итоги реализации проекта и представить их в публичном выступлении.

самостоятельно определять проблему, ставить учебные и жизненно - практические цели, проверять достижимость целей, самостоятельно определять порядок действий;

планировать свою учебную деятельность, оценивать степень и способы достижения цели в учебных и жизненных ситуациях, самостоятельно исправлять ошибки*;*

отвечать на вопрос, чему нужно научиться для решения поставленной задачи; самостоятельно найти недостающую информацию в информационном поле; проводить анализ при решении логических задач;

выделять существенный признак предмета и группы предметов; использовать навыки оценочной деятельности.

#### **Результативность программы обучающихся**

#### *Предполагаемыерезультатыреализациипрограммыикритерииихоценки:*

Ожидаемые результаты обучения – умение самостоятельно осуществлять творческие проекты в интегрированной мульти-медийной среде ПервоЛого.

#### *Первыйуровеньрезультатов*

Предполагает приобретение новых знаний. Результат выражается в понимании детьми сути учебной деятельности. Результаты первого уровня: приобретение школьниками знаний назначения компьютера как средства обработки различного вида информа-ции. **Итоги** достижения результатов первого уровня: практические занятия, беседы.

#### *Второйуровеньрезультатов*

Предполагает позитивное отношение детей к базовым знаниям. Результат проявляется в активном использовании школьниками полученных знаний, приобретении опыта самостоятельного поиска. Результаты второго уровня: получение школьниками опыта умение выбирать из представленных программных средств такие, которые необходимы для познавательной или игровой деятель-ности.

**Итоги** достижения результатов второго уровня: практические занятия, творческие проекты. *Третийуровеньрезультатов*

Предполагает получение школьниками самостоятельного социального опыта. Результат проявляется в умении школьников реализовать простейшие проекты по самостоятельно выбранному направлению. Результаты третьего уровня: получение школьниками опыта самостоятельного действия осуществлять творческие проекты в интегрированной мультимедийной среде ПервоЛого, способность работать с текстом.

**Итоги** достижения результатов третьего уровня: выставки, конкурсы компьютерных мультипликационных проектов.

При организации процесса обучения в рамках данной программы предполагается применением следующих педагогических технологий обучения: организация самостоятельной работы, проектной деятельности, самоконтроля, рефлексивного обучения, организация работы в парах.

**Формаоценки** – демонстрация, защита работы, выступление перед зрителями, итоговый показ мультипликационного проекта.

## **РАЗДЕЛ II: КОМПЛЕКС ОРГАНИЗАЦИОННО- ПЕДАГОГИЧЕСКИХ УСЛОВИЙ**

### **2.1. Календарный учебный график**

Режим организации занятий по данной программе ДООП определяется календарным учебном графиком и соответствует нормам, утвержденным «СанПин к устройству, содержанию и организации режима работы образовательных организаций дополнительного образования детей» № 41 от 04.07.2014 (СанПин 2.4.43172 -14, пункт 8.3, приложение №3).

Начало образовательного процесса – 1 сентября

Окончание учебного года – 31.05.2023г.

Всего по программе -1 кл.33 часа, 2-4 по 34 часа.

Всего учебных недель (продолжительность учебного года) –33 (34) недели.

Количество учебных дней: - (33) 34 дней.

Режим работы: 1 раз в неделю по 1 часу.

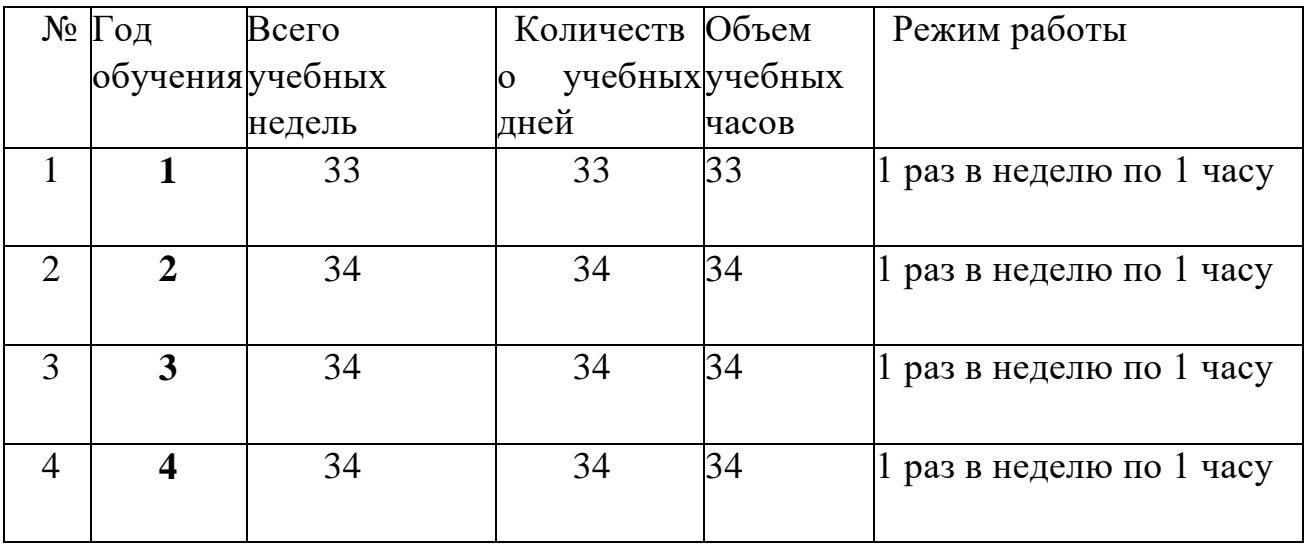

#### **2.2. Формы аттестации (контроля ) и оценочные материалы:**

• Демонстрацию проектов в программе «Перволого»:

– в классе,

– в школе.

#### **2.3. Условия реализации программы**

Условиями реализации программы являются:

• Заинтересованность детей содержанием программы и ее конечным результатам.

• Организация процесса обучения в интересной доступной форме.

• Наглядность обучения.

• Наличие инструментов и материалов для работы.

• Наличие помещения, соответствующего санитарно – гигиеническим нормам и

требованиям.

• Мебель по росту детей.

Кадровое обеспечение реализации дополнительной общеобразовательной программы

Программу реализует учитель начальных классов, 1 категория Упирова Елена Александровна.

# **РАЗДЕЛ III: СПИСОК ИСПОЛЬЗУЕМОЙ ЛИТЕРАТУРЫ**

- Программные продукты Лого (http://www.int-edu.ru/logo/)
- Программа «ПервоЛого 3.0 МАС
- Учебно-методический комплект «ПервоЛого» 3.0